# **МИНИСТЕРСТВО ОБРАЗОВАНИЯ И НАУКИ РОССИЙСКОЙ ФЕДЕРАЦИИ**

# **Федеральное государственное бюджетное образовательное учреждение высшего образования**

«ТОМСКИЙ ГОСУДАРСТВЕННЫЙ УНИВЕРСИТЕТ СИСТЕМ УПРАВЛЕНИЯ И РАДИОЭЛЕКТРОНИКИ» (ТУСУР)

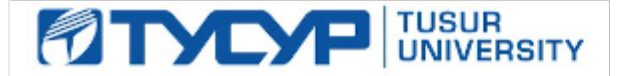

# УТВЕРЖДАЮ

Директор департамента образования

Документ подписан электронной подписью Сертификат: 1сбсfa0a-52a6-4f49-aef0-5584d3fd4820<br>Владелец: Троян Павел Ефимович Действителен: с 19.01.2016 по 16.09.2019

# РАБОЧАЯ ПРОГРАММА ДИСЦИПЛИНЫ

# **Информационные системы в бухгалтерском учёте**

Уровень образования: **высшее образование - бакалавриат**

Направление подготовки / специальность: **09.03.03 Прикладная информатика**

Направленность (профиль) / специализация: **Прикладная информатика в экономике**

Форма обучения: **заочная (в том числе с применением дистанционных образовательных технологий)**

Факультет: **ФДО, Факультет дистанционного обучения**

Кафедра: **АСУ, Кафедра автоматизированных систем управления**

Курс: **4**

Семестр: **8**

Учебный план набора 2016 года

#### Распределение рабочего времени

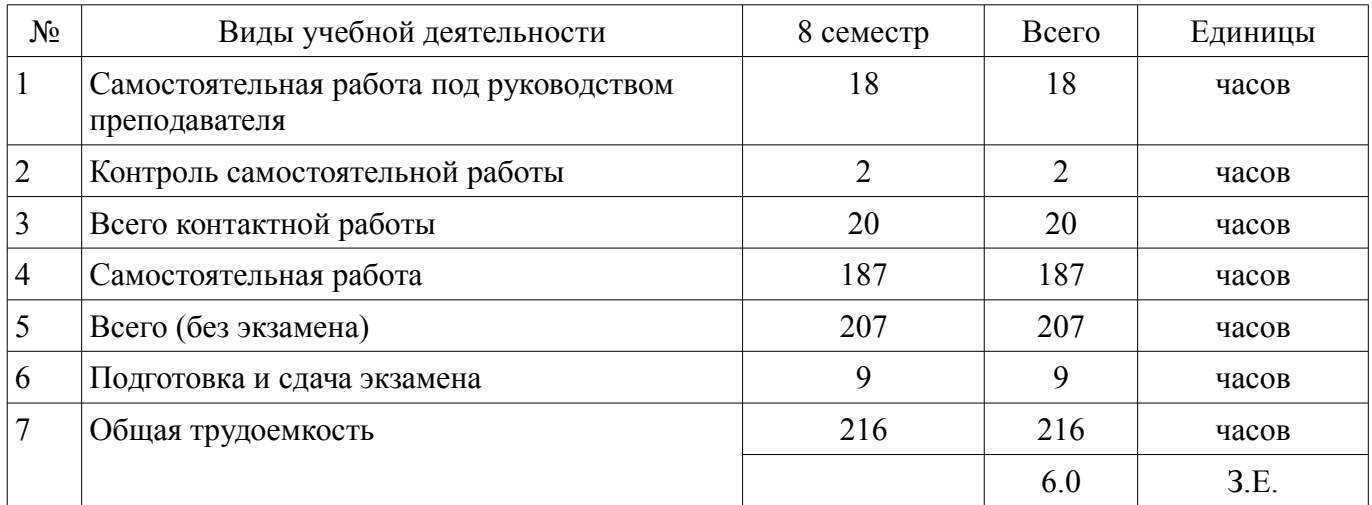

Контрольные работы: 8 семестр - 1 Экзамен: 8 семестр

Томск 2018

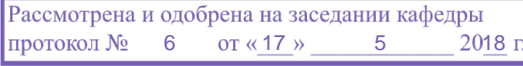

# ЛИСТ СОГЛАСОВАНИЯ

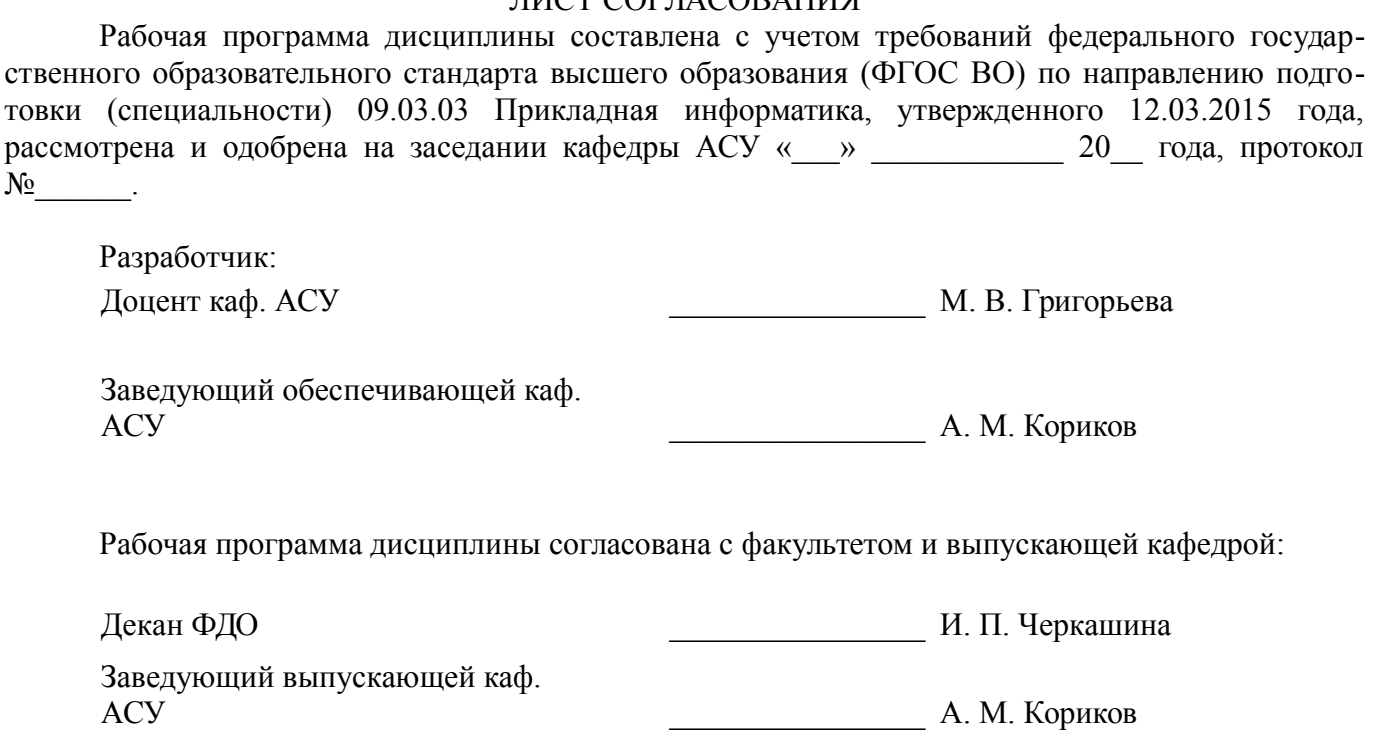

Эксперты:

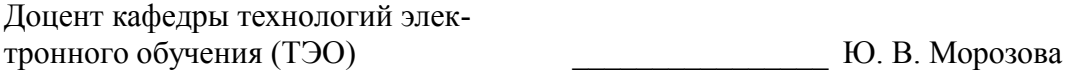

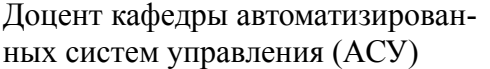

ных систем управления (АСУ) \_\_\_\_\_\_\_\_\_\_\_\_\_\_\_\_ А. И. Исакова

#### **1. Цели и задачи дисциплины**

#### **1.1. Цели дисциплины**

Ознакомить студентов с системой бухгалтерского учета, как объекта автоматизации, показать особенности технического, информационного и программного обеспечения бухгалтерских информационных систем (БуИС), а также рассмотреть организацию решения задач и основные тенденции развития и повышения эффективности обработки учетной информации на предприятии.

#### **1.2. Задачи дисциплины**

– изучение распространенных системы обработки учетной информации и программных средств их реализации на базе учебных и демонстрационных версий;

– проведение сравнительного обзора современных БуИС с использованием электронных информационно-образовательных ресурсов.

#### **2. Место дисциплины в структуре ОПОП**

Дисциплина «Информационные системы в бухгалтерском учёте» (Б1.В.ДВ.4.1) относится к блоку 1 (вариативная часть).

Предшествующими дисциплинами, формирующими начальные знания, являются: Бухгалтерский учёт, Объектно-ориентированное программирование, Управленческий учёт.

Последующими дисциплинами являются: Защита выпускной квалификационной работы, включая подготовку к процедуре защиты и процедуру защиты, Проектный практикум.

# **3. Требования к результатам освоения дисциплины**

Процесс изучения дисциплины направлен на формирование следующих компетенций:

– ПК-20 способностью осуществлять и обосновывать выбор проектных решений по видам обеспечения информационных систем;

– ПК-24 способностью готовить обзоры научной литературы и электронных информационно-образовательных ресурсов для профессиональной деятельности;

В результате изучения дисциплины обучающийся должен:

– **знать** основные программные средства БуИС, критерии выбора программных средств для автоматизации бухгалтерского учета;

– **уметь** применять БуИС при организации решения задач бухгалтерского учета на предприятии; создавать и изменять конфигурацию БуИС в соответствии с потребностями и организационно-методологической; структурой бухгалтерского учета организации; настраивать, администрировать и сопровождать БуИС;

– **владеть** навыками выбора БуИС для организации решения задач бухгалтерского учета на предприятии; навыками конфигурирования БуИС в соответствии с потребностями и организационно-методологической структурой бухгалтерского учета организации; навыками использования и сопровождения БуИС.

#### **4. Объем дисциплины и виды учебной работы**

Общая трудоемкость дисциплины составляет 6.0 зачетных единицы и представлена в таблице 4.1.

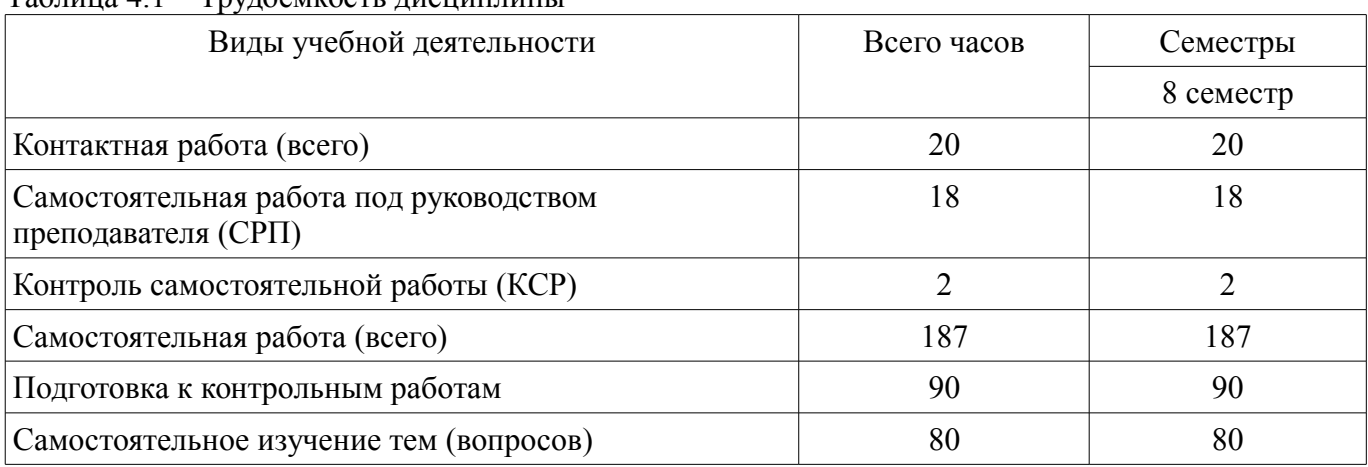

Таблица 4.1 – Трудоемкость дисциплины

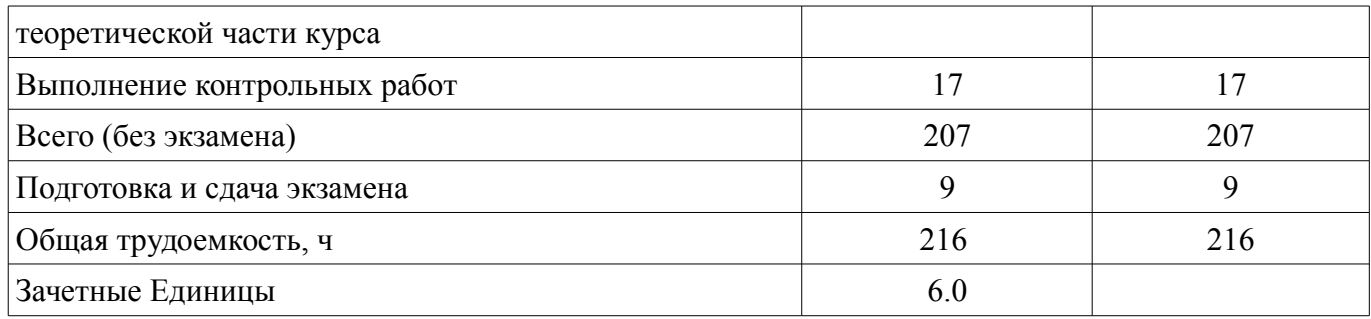

#### **5. Содержание дисциплины**

#### **5.1. Разделы дисциплины и виды занятий**

Разделы дисциплины и виды занятий приведены в таблице 5.1. Таблица 5.1 – Разделы дисциплины и виды занятий

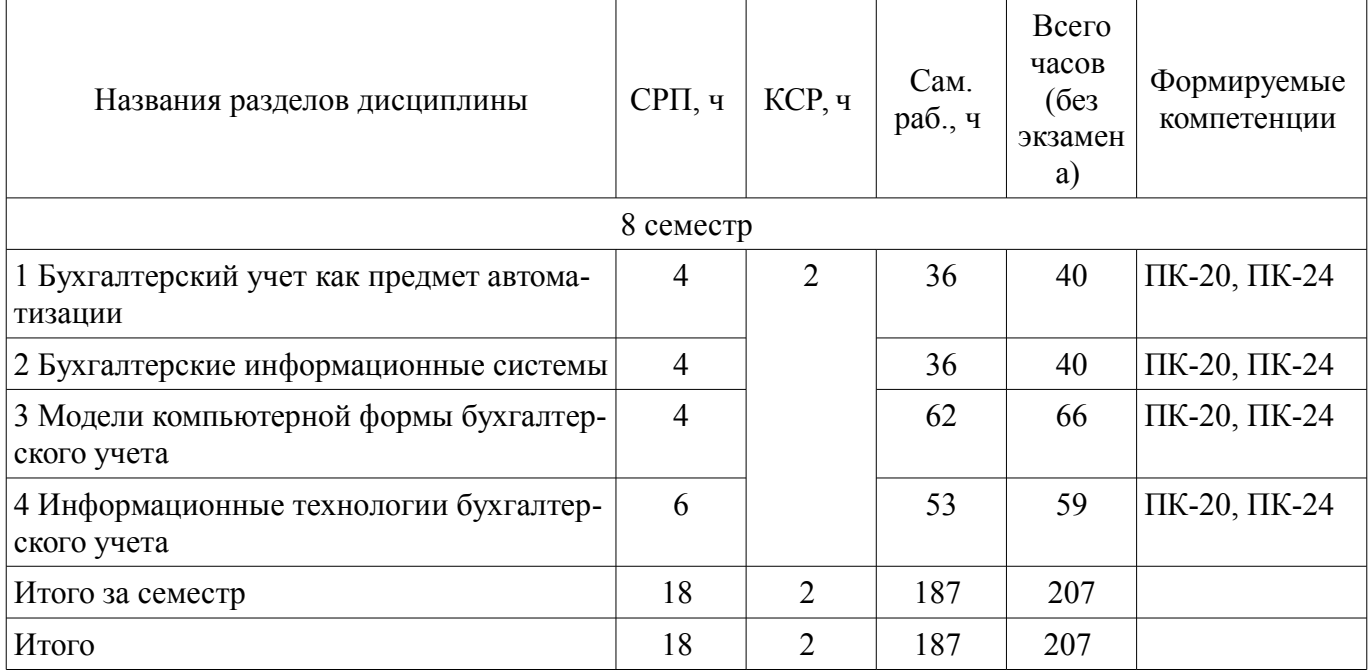

# **5.2. Содержание разделов дисциплины (самостоятельная работа под руководством преподавателя)**

Содержание разделов дисциплин (самостоятельная работа под руководством преподавателя) приведено в таблице 5.2.

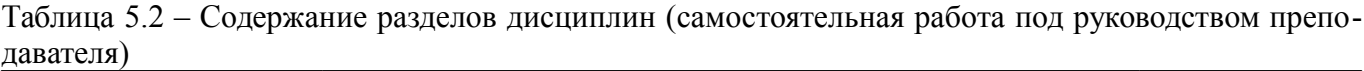

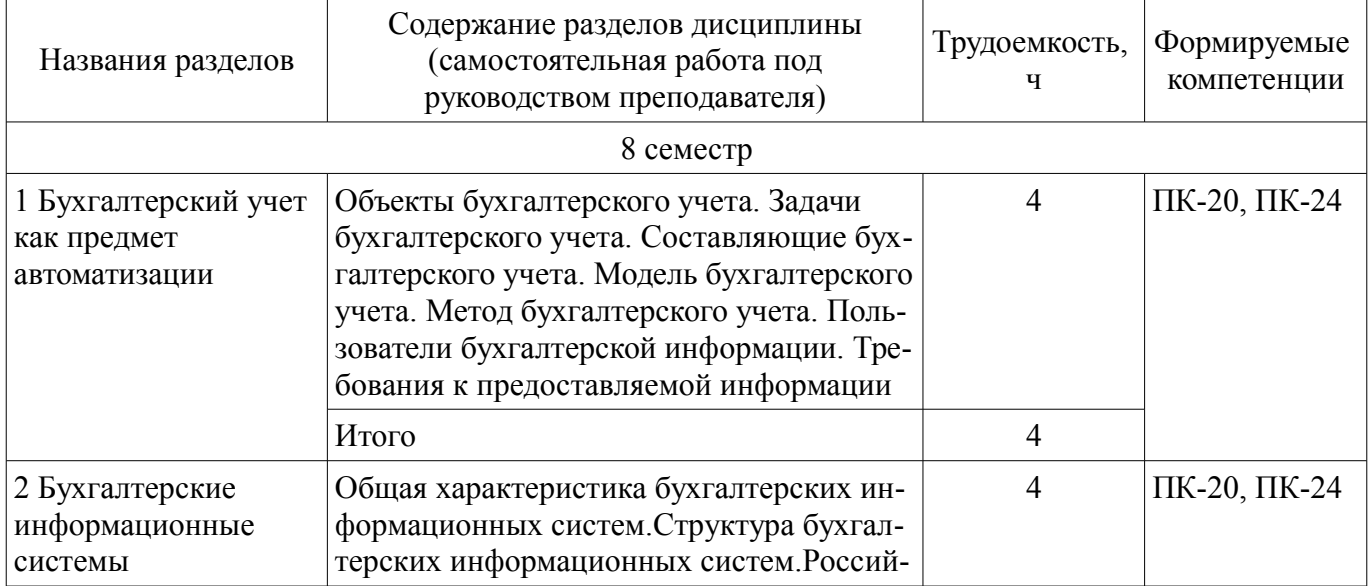

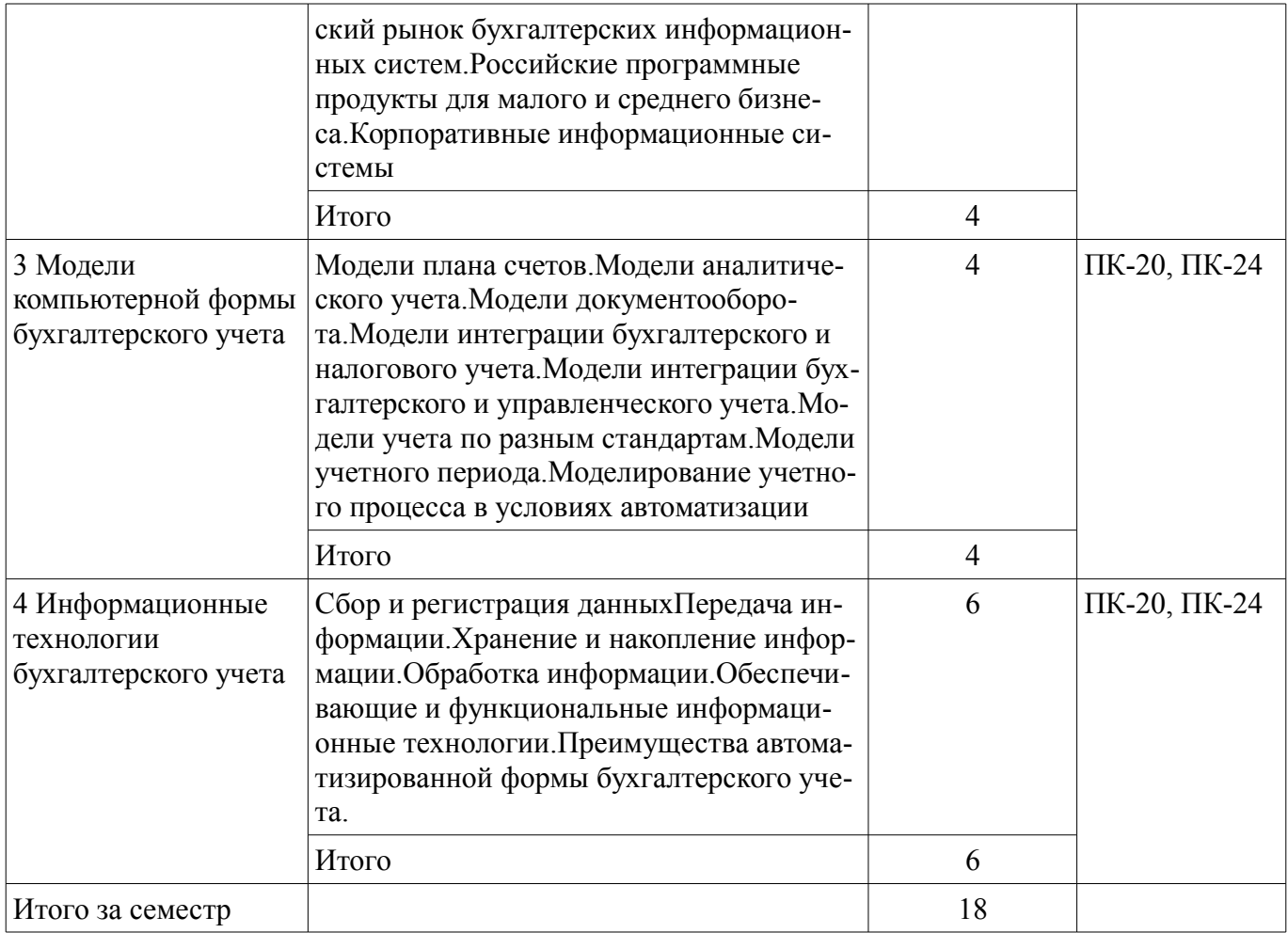

# **5.3. Разделы дисциплины и междисциплинарные связи с обеспечивающими (предыдущими) и обеспечиваемыми (последующими) дисциплинами**

Разделы дисциплины и междисциплинарные связи с обеспечивающими (предыдущими) и обеспечиваемыми (последующими) дисциплинами представлены в таблице 5.3. Таблица 5.3 – Разделы дисциплины и междисциплинарные связи

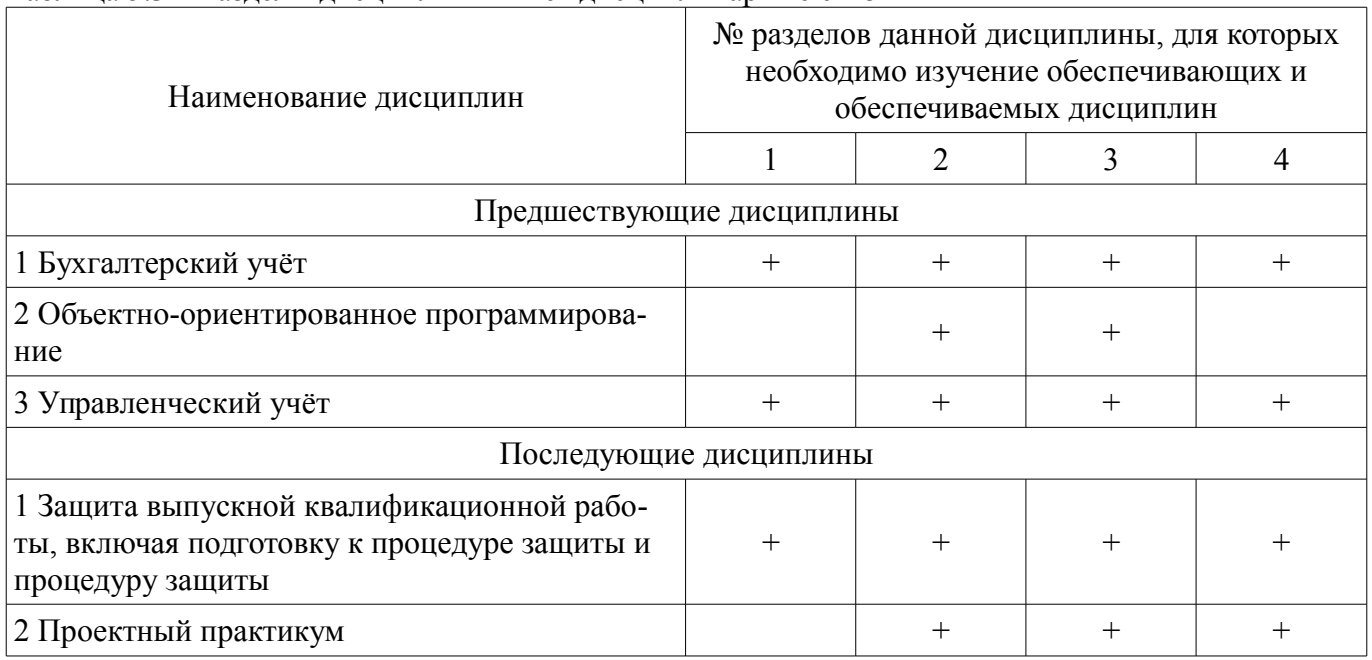

# **5.4. Соответствие компетенций, формируемых при изучении дисциплины, и видов занятий**

Соответствие компетенций, формируемых при изучении дисциплины, и видов занятий представлено в таблице 5.4.

| ,,,,,      |              |            |           |                                                                     |
|------------|--------------|------------|-----------|---------------------------------------------------------------------|
| Компетенци | Виды занятий |            |           |                                                                     |
| И          | СРП          | <b>KCP</b> | Сам. раб. | Формы контроля                                                      |
| $\Pi K-20$ | ┿            |            |           | Контрольная работа, Экзамен,<br>Проверка контрольных работ,<br>Тест |
| $\Pi K-24$ |              |            |           | Контрольная работа, Экзамен,<br>Проверка контрольных работ,<br>Тест |

Таблица 5.4 – Соответствие компетенций, формируемых при изучении дисциплины, и видов занятий

# **6. Интерактивные методы и формы организации обучения**

Не предусмотрено РУП.

# **7. Лабораторные работы**

Не предусмотрено РУП.

# **8. Контроль самостоятельной работы**

Виды контроля самостоятельной работы приведены в таблице 8.1. Таблица 8.1 – Виды контроля самостоятельной работы

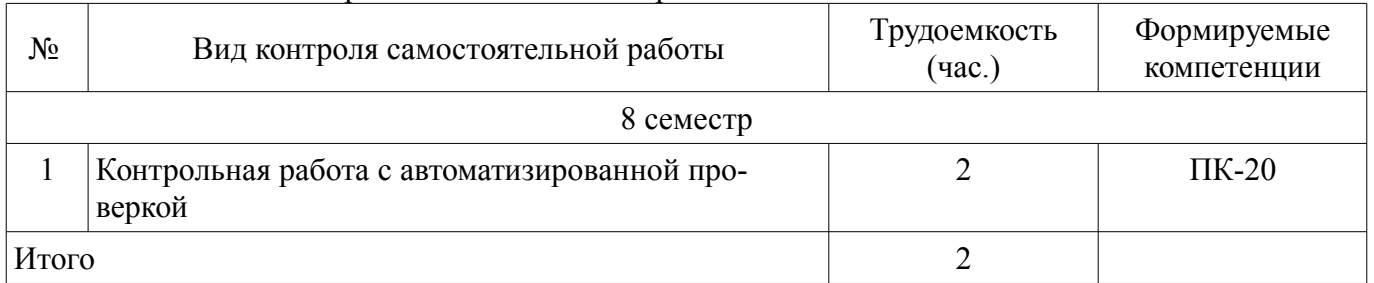

# **9. Самостоятельная работа**

Виды самостоятельной работы, трудоемкость и формируемые компетенции представлены в таблице 9.1.

Таблица 9.1 – Виды самостоятельной работы, трудоемкость и формируемые компетенции

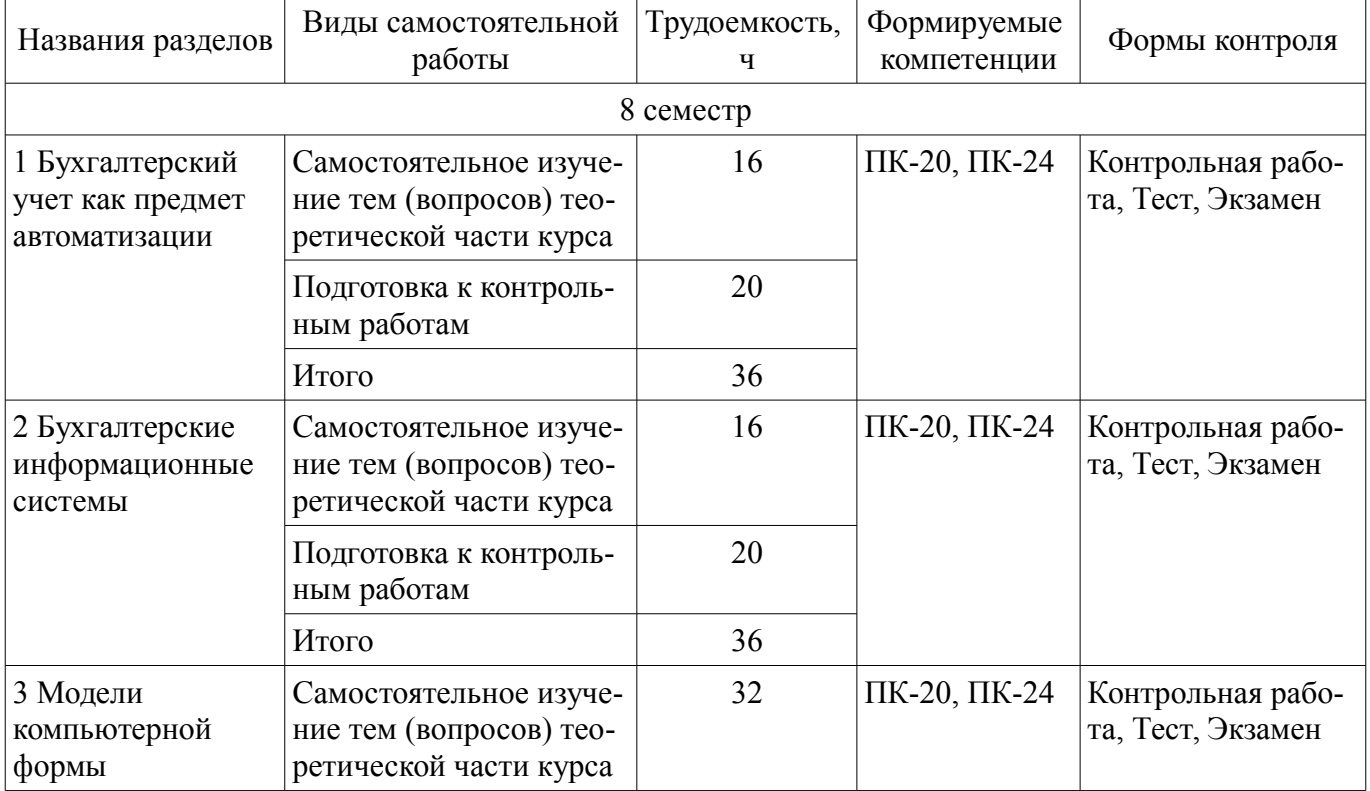

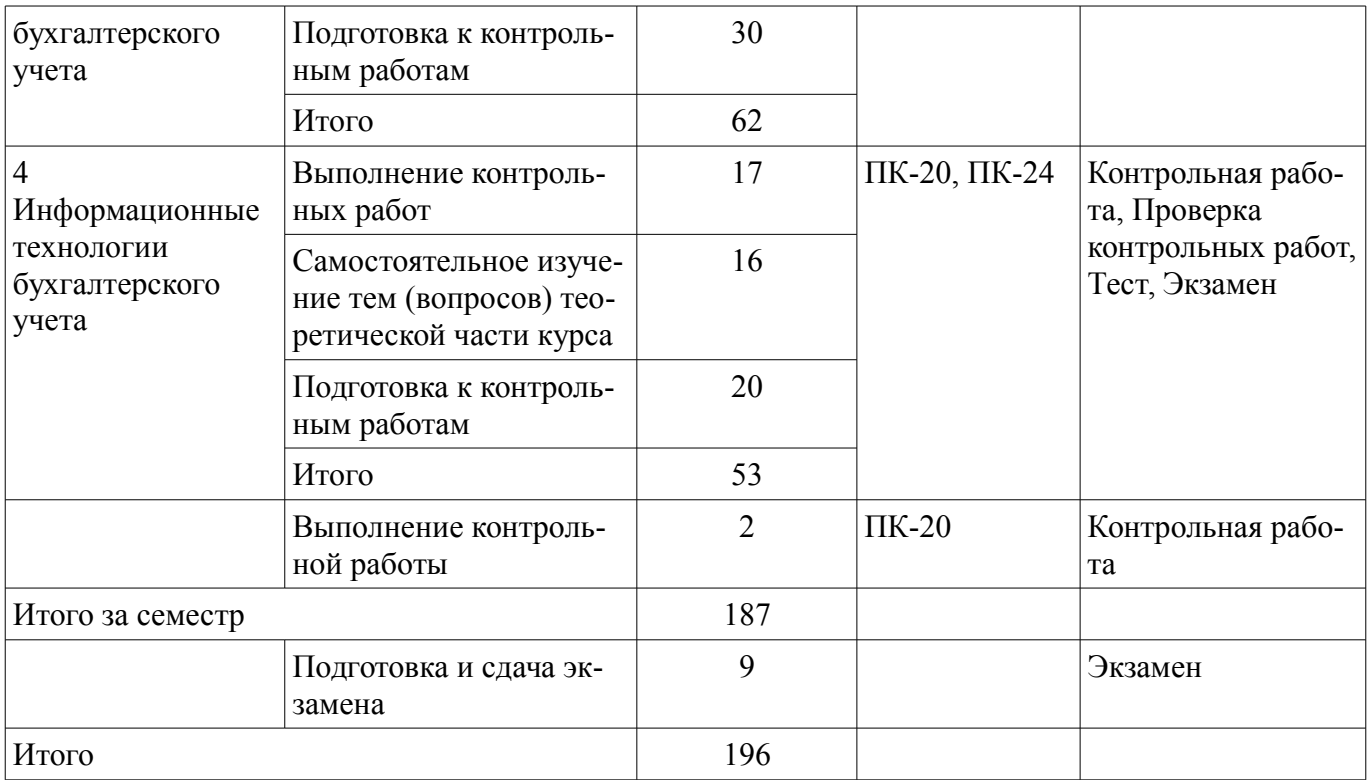

# **10. Контроль самостоятельной работы (курсовой проект / курсовая работа)**  Не предусмотрено РУП.

**11. Рейтинговая система для оценки успеваемости обучающихся**  Рейтинговая система не используется.

# **12. Учебно-методическое и информационное обеспечение дисциплины**

#### **12.1. Основная литература**

1. Адуева, Т. В. Бухгалтерские информационные системы [Электронный ресурс]: учебное пособие / Т. В. Адуева. – Томск ФДО, ТУСУР, 2016. Доступ из личного кабинета студента. – Режим доступа https//study.tusur.ru/study/library/ (дата обращения 09.07.2018). - Режим доступа: https://study.tusur.ru/study/library/ (дата обращения: 21.08.2018).

#### **12.2. Дополнительная литература**

1. Учебное пособие «Документационное обеспечение управленческих решений» [Электронный ресурс]: Для направления подготовки 080700 «Бизнес-информатика» / Ехлаков Ю. П., Сенченко П. В., Кириенко В. Е. - 2011. - 182 с. Доступ из личного кабинета студента. - Режим доступа: https://study.tusur.ru/study/library/ (дата обращения: 21.08.2018).

2. Предметно-ориентированные экономические информационные системы [Электронный ресурс]: Учебное пособие / Исакова А. И. - 2016. - 239 с. Доступ из личного кабинета студента. - Режим доступа: https://study.tusur.ru/study/library/ (дата обращения: 21.08.2018).

#### **12.3. Учебно-методические пособия**

#### **12.3.1. Обязательные учебно-методические пособия**

1. Адуева, Т. В. Бухгалтерские информационные системы [Электронный ресурс]: электронный курс / Т. В. Адуева. – Томск ТУСУР, ФДО, 2018. Доступ из личного кабинета студента. - Режим доступа: https://study.tusur.ru/study/library/ (дата обращения: 21.08.2018).

2. Григорьева, М. В. Информационные системы в бухгалтерском учете [Электронный ресурс] [Электронный ресурс]: методические указания по организации самостоятельной работы для студентов заочной формы обучения направления подготовки 09.03.03 Прикладная информатика, обучающихся с применением дистанционных образовательных технологий / М. В. Григорьева, А. М. Кориков. – Томск ФДО, ТУСУР, 2018. Доступ из личного кабинета студента. – Режим доступа https//study.tusur.ru/study/library/ (дата обращения 09.08.2018). - Режим доступа: https://study.tusur.ru/study/library/ (дата обращения: 21.08.2018).

#### **12.3.2. Учебно-методические пособия для лиц с ограниченными возможностями здоровья и инвалидов**

Учебно-методические материалы для самостоятельной и аудиторной работы обучающихся из числа лиц с ограниченными возможностями здоровья и инвалидов предоставляются в формах, адаптированных к ограничениям их здоровья и восприятия информации.

# **Для лиц с нарушениями зрения:**

- в форме электронного документа;
- в печатной форме увеличенным шрифтом.

# **Для лиц с нарушениями слуха:**

- в форме электронного документа;
- в печатной форме.

# **Для лиц с нарушениями опорно-двигательного аппарата:**

- в форме электронного документа;
- в печатной форме.

# **12.4. Профессиональные базы данных и информационные справочные системы**

1. 1. Образовательный ресурс по бухгалтерскому учету [Электронный ресурс] // Финансовый институт при правительстве Российской Федерации. - Режим доступа: http://www.library.fa.ru/res\_links.asp?cat=edubuh (дата обращения: 12.06.2018)

2. 2. Справочно-правовая система КонсультантПлюс: www.consultant.ru (доступ из личного кабинета студента по ссылке https://study.tusur.ru/study/download/)

3. 3. Для крупного бизнеса, корпораций и государственных структур [Электронный ресурс] – Режим доступа: https://consulting.1c.ru

# **13. Материально-техническое обеспечение дисциплины и требуемое программное обеспечение**

# **13.1. Общие требования к материально-техническому и программному обеспечению дисциплины**

# **13.1.1. Материально-техническое и программное обеспечение дисциплины**

Кабинет для самостоятельной работы студентов

учебная аудитория для проведения занятий лабораторного типа, помещение для проведения групповых и индивидуальных консультаций, помещение для проведения текущего контроля и промежуточной аттестации, помещение для самостоятельной работы

634034, Томская область, г. Томск, Вершинина улица, д. 74, 207 ауд.

Описание имеющегося оборудования:

- Коммутатор MicroTeak;
- Компьютер PENTIUM D 945 (3 шт.);
- Компьютер GELERON D 331 (2 шт.);
- Комплект специализированной учебной мебели;

- Рабочее место преподавателя.

Программное обеспечение:

- 7-zip
- Google Chrome
- Kaspersky Endpoint Security 10 для Windows
- Microsoft Windows (с возможностью удаленного доступа)
- OpenOffice
- КонсультантПлюс (с возможностью удаленного доступа)

# **13.1.2. Материально-техническое и программное обеспечение для самостоятельной работы**

Для самостоятельной работы используются учебные аудитории (компьютерные классы), расположенные по адресам:

- 634050, Томская область, г. Томск, Ленина проспект, д. 40, 233 ауд.;

- 634045, Томская область, г. Томск, ул. Красноармейская, д. 146, 201 ауд.;

- 634034, Томская область, г. Томск, Вершинина улица, д. 47, 126 ауд.;

- 634034, Томская область, г. Томск, Вершинина улица, д. 74, 207 ауд.

Состав оборудования:

- учебная мебель;
- компьютеры класса не ниже ПЭВМ INTEL Celeron D336 2.8ГГц. 5 шт.;

- компьютеры подключены к сети «Интернет» и обеспечивают доступ в электронную информационно-образовательную среду университета.

Перечень программного обеспечения:

- Microsoft Windows;
- OpenOffice;
- Kaspersky Endpoint Security 10 для Windows;

- 7-Zip;

- Google Chrome.

# **13.2. Материально-техническое обеспечение дисциплины для лиц с ограниченными возможностями здоровья и инвалидов**

Освоение дисциплины лицами с ограниченными возможностями здоровья и инвалидами осуществляется с использованием средств обучения общего и специального назначения.

При занятиях с обучающимися **с нарушениями слуха** предусмотрено использование звукоусиливающей аппаратуры, мультимедийных средств и других технических средств приема/передачи учебной информации в доступных формах, мобильной системы преподавания для обучающихся с инвалидностью, портативной индукционной системы. Учебная аудитория, в которой занимаются обучающиеся с нарушением слуха, оборудована компьютерной техникой, аудиотехникой, видеотехникой, электронной доской, мультимедийной системой.

При занятиях с обучающимися **с нарушениями зрениями** предусмотрено использование в лекционных и учебных аудиториях возможности просмотра удаленных объектов (например, текста на доске или слайда на экране) при помощи видеоувеличителей для комфортного просмотра.

При занятиях с обучающимися **с нарушениями опорно-двигательного аппарата** используются альтернативные устройства ввода информации и другие технические средства приема/передачи учебной информации в доступных формах, мобильной системы обучения для людей с инвалидностью.

# **14. Оценочные материалы и методические рекомендации по организации изучения дисциплины**

#### **14.1. Содержание оценочных материалов и методические рекомендации**

Для оценки степени сформированности и уровня освоения закрепленных за дисциплиной компетенций используются оценочные материалы в составе:

#### **14.1.1. Тестовые задания**

1. Выберите те задачи бухгалтерского финансового учета, которые позволяет решать программа «1С:Бухгалтерия 8»:

А) формирование полной и достоверной информации о деятельности организации и ее имущественном положении;

Б) предотвращение отрицательных результатов хозяйственной деятельности;

В) объемно-календарное планирование хозяйственной деятельности организации.

2. Какие объекты программы «1С:Бухгалтерия 8» позволяют реализовать метод бухгалтерского учета «Документация»?

А) Документы-регистраторы;

Б) Регистры накопления;

В) Отчеты.

3. Выберите виды субконто, реализующие фасетную модель аналитического учета на счете 10 «Материалы» в программе «1С:Бухгалтерия 8»?

А) Склады;

Б) Номенклатура;

В) Договоры.

4. Какая подсистема информационной системы соответствует определению «совокупность математических средств, используемых при описании алгоритмов решения задач бухгалтерского учета, а также моделей представления и интерпретации учетной информации»?

А) математическое обеспечение;

Б) программное обеспечение;

В) информационное обеспечение;

Г) техническое обеспечение;

Д) программное обеспечение;

Е) технологическое обеспечение;

Ж) лингвистическое обеспечение.

5. Какая подсистема информационной системы соответствует определению «совокупность языковых средств, предназначенных для формализации естественного языка, построения и сочетания информационных единиц при общении персонала вычислительной системы со средствами вычислительной техники»?

А) математическое обеспечение;

Б) программное обеспечение;

В) информационное обеспечение;

Г) техническое обеспечение;

Д) программное обеспечение;

Е) технологическое обеспечение;

Ж) лингвистическое обеспечение.

6. Место хранения всех данных по учету в одной или нескольких организациях, характеризуемое определенным адресом хранения, называется …

А) конфигурацией.

Б) информационной базой.

В) технологической платформой.

7. Возможность ведения учета нескольких юридических лиц в одной информационной базе…

А) не реализована в программе «1С:Бухгалтерия 8».

Б) реализована только в программе «1С:Бухгалтерия 8» версии ПРОФ.

В) реализована в программе «1С:Бухгалтерия 8» версии ПРОФ и базовой версии.

8. Какие ставки НДС поддерживается в программе «1С:Бухгалтерия 8» при автоматическом определение сумм начислений и вычетов по приобретенным товарам, реализуемым с применением ставки НДС:

А) 18% и 10%;

Б) 18%, 10%, 0%, Без НДС;

В) 18%.

9. Позволяет ли модель плана счетов программы «1С:Бухгалтерия 8» включать новые счета в план счетов?

А) Модель позволяет включать неограниченное число счетов первого уровня.

Б) Модель позволяет открывать к каждому счету ограниченное количество субсчетов.

В) Модель позволяет расширять список счетов и аналитических разрезов только на этапе конфигурирования.

10. Позволяет ли модель, реализованная в программе «1С:Бухгалтерия 8» вести учет в нескольких планах счетов?

А) Нет, необходимо использовать только один предопределенный план счетов бухгалтерского учета.

Б) Возможно добавлять на этапе конфигурирования неограниченное число планов счетов

В) Возможно добавить только один дополнительный план счетов, например, для налогового учета.

11. \_\_\_\_\_\_\_\_\_\_\_ исполняет ограниченный набор функциональности встроенного языка.

А) Тонкий клиент

Б) Толстый клиент

В) Web- клиент

12. Какой вариант работы реализован на основе трехуровневой архитектуры?

А) Клиент-серверный;

Б) Файловый;

В) Трехуровневый.

13. Какой вариант работы реализован на персональную работу одного пользователя или работу небольшого количества пользователей в локальной сети?

А) Клиент-серверный;

Б) Файловый;

В) Локальный.

14. Как называется способность системы «1С:Предприятие 8» адаптироваться к расширению предъявляемых требований и возрастанию объемов решаемых задач?

А) Масштабируемость;

Б) Многоплатформенность;

В) Мобильность.

15. Как называется способность системы «1С:Предприятие 8» работать под управлением различных операционных систем?

А) Масштабируемость;

Б) Многоплатформенность;

В) Мобильность.

16. Какой базовый механизм системы «1С:Предприятие 8» позволяет создавать приложения, работающие на мобильных устройствах под управлением операционных систем Android, iOS и Windows?

А) Мобильная платформа «1С:Предприятия 8»;

Б) Облачные технологии «1С:Предприятия 8»;

В) Многоплатформенность «1С:Предприятие 8».

17. Какой базовый механизм системы «1С:Предприятие 8» позволяет организовать работу с прикладными решениями на различных клиентских устройствах с различными операционными системами?

А) Мобильная платформа «1С:Предприятия 8»;

Б) Облачные технологии «1С:Предприятия 8»;

В) Многоплатформенность «1С:Предприятие 8».

18. Выберите верные высказывания о возможностях технологической платформы «1С:Предприятие 8».

А) Предоставляет возможность для интеграции с любыми внешними программами и любым оборудование;

Б) Дает возможность изолировать разработчика от технологических подробностей, заниматься программированием только бизнес-логики приложения;

В) Поддерживает только файловый вариант работы.

19. Выберите неверные высказывания о возможностях технологической платформы «1С:Предприятие 8».

А) Не поддерживает механизм Web-сервисов;

Б) Не позволяет создавать территориально распределенные информационные системы;

В) Реализует современный дизайн интерфейса и повышенную комфортность работы пользователей при работе с системой в течение длительного времени.

20. Какие виды учета реализованы в программе «1С:Бухгалтерия 8»?

А) Бухгалтерский учет;

Б) Налоговый учет;

В) Управленческий учет с использованием самостоятельных регистров управленческого учета.

#### **14.1.2. Экзаменационные тесты**

1. Какой прикладной объект программы «1С:Бухгалтерия 8» используется для отражения в бухгалтерском учете Вида операций и Вида сравнения в отчете?

А) Перечисления;

Б) Справочники;

3) Документы.

2. Какой прикладной объект программы «1С:Бухгалтерия 8» используется для отражения в бухгалтерском учете Курсов валют, Ответственных лиц и Лимита остатка кассы?

А) Регистр сведений;

Б) Справочники;

3) Документы.

3. Какие виды учета реализованы в программе «1С:Бухгалтерия 8»?

А) Бухгалтерский учет;

Б) Налоговый учет;

В) Управленческий учет с использованием самостоятельных регистров управленческого учета.

4. Какие из указанных принципов поддерживает модель бухгалтерского учета в программе «1С:Бухгалтерия 8»?

1) Двойная запись;

2) Десятичная классификация в виде Плана счетов;

3) Формирование учета по двухуровневой системе финансовой и управленческой бухгалте-

рии

5. Какой отчет формируется по данным информационной базы программы «1С:Бухгалтерия 8» для категории пользователей «Кредиторы»?

А) Бухгалтерская отчетность;

Б) Налоговые декларации;

В) Регламентированная статистическая отчетность.

6. Выберите вид субконто, реализующий фасетную модель аналитического учета на счете 01 «Основные средства» в программе «1С:Бухгалтерия 8»?

А) Основные средства;

Б) Номенклатура;

В) Договоры.

7. Какая подсистема информационной системы соответствует определению «совокупность единой системы классификации и кодирования информации, унифицированных систем документации, схем информационных потоков, циркулирующих в организации, а также методология построения баз данных»?

А) математическое обеспечение;

Б) программное обеспечение;

В) информационное обеспечение;

Г) техническое обеспечение;

Д) программное обеспечение;

Е) технологическое обеспечение;

Ж) лингвистическое обеспечение.

8. Какая подсистема информационной системы соответствует определению «совокупность используемых технических средств, вычислительных сетей, технологий сетевой обработки данных»?

А) математическое обеспечение;

Б) программное обеспечение;

В) информационное обеспечение;

Г) техническое обеспечение;

Д) программное обеспечение;

Е) технологическое обеспечение;

Ж) лингвистическое обеспечение.

9. Какая подсистема информационной системы соответствует определению «совокупность программ, реализующих цели и задачи системы и обеспечивающих функционирование комплекса технических средств»?

А) математическое обеспечение;

Б) программное обеспечение;

В) информационное обеспечение;

Г) техническое обеспечение;

Д) программное обеспечение;

Е) технологическое обеспечение;

Ж) лингвистическое обеспечение.

10. Какая подсистема информационной системы соответствует определению «совокупность взаимоувязанных этапов, процедур, операций, действий по преобразованию учетной информации от момента ее возникновения и регистрации до предоставления результатной информации пользователю»?

А) математическое обеспечение;

Б) программное обеспечение;

В) информационное обеспечение;

Г) техническое обеспечение;

Д) программное обеспечение;

Е) технологическое обеспечение;

Ж) лингвистическое обеспечение.

11. Прикладное решение, ориентированное на автоматизацию определенной сферы экономической деятельности, называется …

А) конфигурацией.

Б) информационной базой.

В) технологической платформой.

12. Набор различных механизмов, используемых для автоматизации экономической деятельности и не зависящих от конкретного законодательства и методологии учета, называется …

А) конфигурацией.

Б) информационной базой.

В) технологической платформой.

13. Возможность ведения учета нескольких юридических лиц в одной информационной базе…

А) не реализована в программе «1С:Бухгалтерия 8».

Б) реализована только в программе «1С:Бухгалтерия 8» версии ПРОФ.

В) реализована в программе «1С:Бухгалтерия 8» версии ПРОФ и базовой версии.

14. Поддержка каких вариантов налогообложения реализованы в программе «1С:Бухгалтерия 8»?

А) Общая система налогообложения, УСН, ЕНВД;

Б) Только УСН;

В) Общая система налогообложения, ЕНВД.

15. Какое количество технологических платформ используется в системе программ «1С:Предприятие 8»?

А) Одна – для всех прикладных решений.

Б) Три – для «1С:Бухгалтерия 8», «1С:Управление торговлей 8», «1С:Зарплата и Управление персоналом 8».

В) Две – для «1С:Бухгалтерия 8», «1С:Зарплата и Управление персоналом 8».

16. Позволяет ли модель плана счетов программы «1С:Бухгалтерия 8» включать новые счета в план счетов?

А) Модель позволяет включать неограниченное число счетов первого уровня.

Б) Модель позволяет открывать к каждому счету ограниченное количество субсчетов.

В) Модель позволяет расширять список счетов и аналитических разрезов только на этапе конфигурирования.

17. Каким способом вносятся записи в регистре сведений?

А) Только вручную;

Б) Только документом-регистратором;

В) Как вручную, так и документом-регистратором.

18. исполняет всю функциональность, предоставляемую встроенным языком.

А) Тонкий клиент

Б) Толстый клиент

В) Web- клиент

19. исполняет ограниченный набор функциональности встроенного языка.

А) Тонкий клиент

Б) Толстый клиент

В) Web- клиент

20. Регистры накопления технологической платформы «1С:Предприятие 8» предназначены для:

А) описания структуры хранения данных в разрезе нескольких измерений;

Б) хранения информации о наличии и движении средств;

В) выполнения различных действий над данными информационной базы.

# **14.1.3. Темы контрольных работ**

Тема контрольной работы: "Информационные системы в бухгалтерском учете"?

1. Для каких целей используют бухгалтерскую информацию фирмы кредиторы предприя-

тия?

А) Принятие управленческих решений в интересах фирмы;

Б) Оценки финансового состояния, платежеспособности, ликвидности фирмы;

В) Ведения статистического учета в масштабах региона, государства;

Г) Подготовки заключения о достоверности финансовой отчетности.

2. На каком бухгалтерском счете ведется учет амортизации основных средств?

А) 01 «Основные средства»;

Б) 02 «Амортизация основных средств»;

В) 20 «Основное производство».

3. На каком бухгалтерском счете ведется учет НДС по приобретенным ценностям?

А) 19;

Б) 68.НДС;

В) 90.3

4. Могут ли установленные пользователем параметры учета в программе «1С:Бухгалтерия 8» изменить состав аналитических признаков в плане счетов?

А) могут изменить состав аналитических признаков в плане счетов;

Б) не могут изменить состав аналитических признаков в плане счетов, настроенный в конфигураторе;

В) могут изменить состав аналитических признаков в плане видов характеристик.

5. Как в информационной базе «1С:Бухгалтерия 8» устанавливается учетная политика, если в одной базе ведется бухгалтерский учет разных юридических лиц?

А) отдельно для каждого юридического лица;

Б) устанавливается учетная политика общая для всех юридических лиц, ведущих учет в информационной базе;

В) устанавливается учетная политика общая для группы организаций с одинаковой системой налогообложения.

6. По какому налогу в программе «1С:Бухгалтерия 8» не производится автоматический расчет?

1) Налог на прибыль;

2) Налог на добавленную стоимость;

3) Водный налог;

4) Земельный налог

5) Налог на имущество организаций;

6) Транспортный налог.

7. Каков основной принцип ERP-систем?

А) создание единого хранилища данных (репозитария), содержащего всю деловую информацию, накопленную организацией в процессе ведения бизнеса;

Б) иерархия планов производства;

В) ведение спецификации изделия.

8. Как называется модель аналитического учета, при которой каждому синтетическому счету (субсчету) устанавливается несколько независимых, равноправных аналитических признаков?

А) Фасетная;

Б) Иерархическая;

В) Простая модель.

9. Что является целью информационных систем бухгалтерского учета?

А) получение информации и предоставлении ее управленческим работникам для принятия решений;

Б) выполнение четко определенных действий по переработке информации;

В) организация безопасного хранения информации.

10. Какое основное преимущество дает предприятию создания единой информационной базы данных?

А) Однократная регистрация первичной информации и многократное использование учетных данных;

Б) Повышение достоверности учетных данных;

В) Возможность параллельного ведения учета в нескольких стандартах.

# **14.1.4. Методические рекомендации**

Учебный материал излагается в форме, предполагающей самостоятельное мышление студентов, самообразование. При этом самостоятельная работа студентов играет решающую роль в ходе всего учебного процесса.

Начать изучение дисциплины необходимо со знакомства с рабочей программой, списком учебно-методического и программного обеспечения. Самостоятельная работа студента включает работу с учебными материалами, выполнение контрольных мероприятий, предусмотренных учебным планом.

В процессе изучения дисциплины для лучшего освоения материала необходимо регулярно обращаться к рекомендуемой литературе и источникам, указанным в учебных материалах; пользоваться через кабинет студента на сайте Университета образовательными ресурсами электроннобиблиотечной системы, а также общедоступными интернет-порталами, содержащими научнопопулярные и специализированные материалы, посвященные различным аспектам учебной дисциплины.

При самостоятельном изучении тем следуйте рекомендациям:

- чтение или просмотр материала необходимо осуществлять медленно, выделяя основные идеи; на основании изученного составить тезисы. Освоив материал, попытаться соотнести теорию с примерами из практики;

- если в тексте встречаются термины, следует выяснить их значение для понимания дальнейшего материала;

- необходимо осмысливать прочитанное и изученное, отвечать на предложенные вопросы.

Студенты могут получать индивидуальные консультации с использованием средств телекоммуникации.

По дисциплине могут проводиться дополнительные занятия в форме вебинаров. Расписание вебинаров публикуется в кабинете студента на сайте Университета. Запись вебинара публикуется в электронном курсе по дисциплине.

# **14.2. Требования к оценочным материалам для лиц с ограниченными возможностями здоровья и инвалидов**

Для лиц с ограниченными возможностями здоровья и инвалидов предусмотрены дополнительные оценочные материалы, перечень которых указан в таблице 14.

Таблица 14 – Дополнительные материалы оценивания для лиц с ограниченными возможностями здоровья и инвалидов

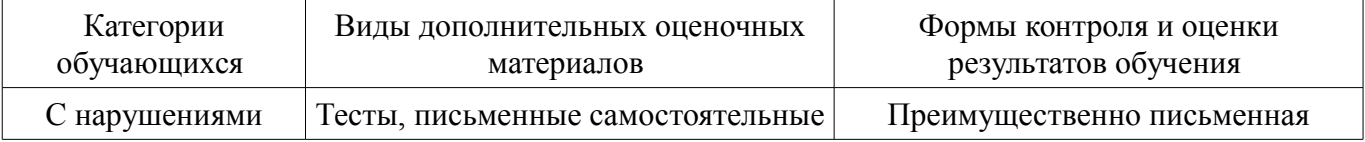

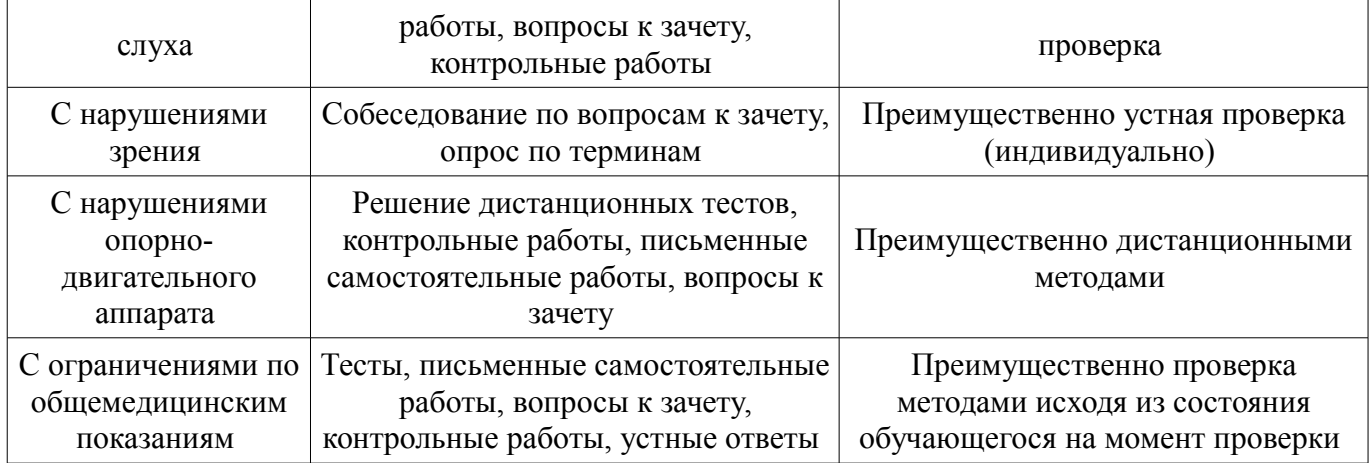

# **14.3. Методические рекомендации по оценочным материалам для лиц с ограниченными возможностями здоровья и инвалидов**

Для лиц с ограниченными возможностями здоровья и инвалидов предусматривается доступная форма предоставления заданий оценочных средств, а именно:

- в печатной форме;
- в печатной форме с увеличенным шрифтом;
- в форме электронного документа;
- методом чтения ассистентом задания вслух;
- предоставление задания с использованием сурдоперевода.

Лицам с ограниченными возможностями здоровья и инвалидам увеличивается время на подготовку ответов на контрольные вопросы. Для таких обучающихся предусматривается доступная форма предоставления ответов на задания, а именно:

- письменно на бумаге;
- набор ответов на компьютере;
- набор ответов с использованием услуг ассистента;
- представление ответов устно.

Процедура оценивания результатов обучения лиц с ограниченными возможностями здоровья и инвалидов по дисциплине предусматривает предоставление информации в формах, адаптированных к ограничениям их здоровья и восприятия информации:

#### **Для лиц с нарушениями зрения:**

- в форме электронного документа;
- в печатной форме увеличенным шрифтом.

#### **Для лиц с нарушениями слуха:**

- в форме электронного документа;
	- в печатной форме.

# **Для лиц с нарушениями опорно-двигательного аппарата:**

- в форме электронного документа;
- в печатной форме.

При необходимости для лиц с ограниченными возможностями здоровья и инвалидов процедура оценивания результатов обучения может проводиться в несколько этапов.